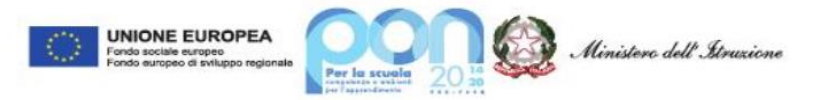

## *Istituto di Istruzione Superiore "Dionigi Scano" di Cagliari*

**Settore Tecnologico, Indirizzi: Meccanica, Meccatronica e Energia – Informatica e Telecomunicazioni Trasporti e Logistica** *(Costruzione del mezzo Aereo – Conduzione del mezzo Aereo)* **– Costruzioni, Ambiente e Territorio** *( CAT – Tecnologia del Legno nelle Costruzioni)*

### **Anno Scolastico 2022-2023 Classe 4^ C INFORMATICA Programma di TELECOMUNICAZIONI**

#### **1.** *Il regime Sinusoidale*

- Ripasso delle grandezze frequenza, periodo, tensione e loro u.d.m. con relativi multipli e sottomultipli.
- Frequenza e periodo con multipli e sottomultipli delle loro u.d.m.
- Pulsazione di un segnale sinusoidale
- Valori di tensione max, min, vpp e valore efficace
- Circuito ohmico a maglia unica in corrente alternata di tipo sinusoidale con interruttore: determinazione della frequenza e di diverse d.d.p (Vmax) in vari punti del circuito, sia con interruttore aperto, sia con interruttore chiuso
- Onda Sinusoidale e Versore Rotante; Pulsazione; Potenziale elettrico.
- Presentazione PPT per un semplice circuito a tre maglie.
- Deduzione semplice dei due principi di Kirchhoff, anche per un circuito elettronico in regime alternato sinusoidale.

#### 2. *Sistemi analogici per Telecomunicazioni*

- Schema a blocchi e semplice schema elettronico di principio di un collegamento generico tra bipoli e quadripoli
- Introduzione all'amplificatore operazionale.
- Amplificatore a ciclo aperto.
- Amplificatori a ciclo chiuso, relazioni tra tensioni e correnti di un amplificatore operazionale.
- Amplificatori invertenti; dimostrazione principio di equipotenzialità.
- Amplificatore Sommatore.

#### 3. *Analisi in frequenza nelle telecomunicazioni*

- Sistemi di trasmissione; cenni sulla modulazione, multiplazione, filtraggio e codifica dei segnali di telecomunicazioni.
- Dominio della frequenza, Cenni sulla serie di Fourier, sulla trasformata di Fourier e sul teorema di Fourier.
- Filtro passa basso; variabile di Laplace; risposta in frequenza.
- Componenti di Fourier per onda quadra alternata. Creazione di onda triangolare approssimativa.
- Reattanze induttive e capacitive. Impedenza.
- Filtro passivo passa basso. Modulo di un fasore, fase e frequenze di taglio
- Condensatore (resistenza e capacità assegnate). Filtri passivi RC e CR; studio in regime armonico stazionario.

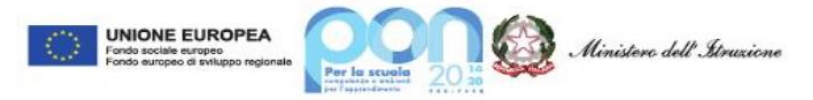

# *Istituto di Istruzione Superiore "Dionigi Scano" di Cagliari*

**Settore Tecnologico, Indirizzi: Meccanica, Meccatronica e Energia – Informatica e Telecomunicazioni Trasporti e Logistica** *(Costruzione del mezzo Aereo – Conduzione del mezzo Aereo)* **– Costruzioni, Ambiente e Territorio** *( CAT – Tecnologia del Legno nelle Costruzioni)*

- Schemi a blocchi, bipoli e quadripoli, guadagno o attenuazione di tensione e di potenza anche calcolate in dB, applicazione sul filtro passivo RC.
- 4. *Modulazioni analogiche*
	- Modulazione di Ampiezza: definizioni e caratteristiche
	- AM: spettro e multiplazione FDM.
- 5. *Sistemi digitali e sistemi combinatori*
	- Elettronica digitale e circuiti combinatori
	- Porte logiche AND, OR, NOT, assiomi e proprietà dell'algebra di Boole
	- Porte logiche derivate, circuito sommatore

#### *6. Laboratorio*

- *a.* Esercitazione n° 1- Il regime sinusoidale: Verifica dei principi di Kirchoff
- **b.** Esercitazione n° 2 L'Amplificatore operazionale: configurazione invertente e non invertente.
- *c.* Esercitazione n° 3 Verifica del teorema di Fourier mediante il circuito sommatore con l'amplificatore operazionale
- *d.* Esercitazione n° 4 Verifica della costante di tempo nella carica e scarica del condensatore.
- *e.* Esercitazione n° 5 Risposta in frequenza dei filtri passivi Progetto e realizzazione di un filtro passa alto, passa basso e passa banda.
- *f.* Esercitazione n° 6 I sistemi Combinatori Progetto di un circuito di comando di un sistema di ventilazione.
- *g.* Esercitazione n° 7 I sistemi combinatori Progetto di un circuito sommatore binario.

### *LIBRO DI TESTO: Ambrosini, Maini, Perlasca – Telecomunicazioni Articolazione Informatica – Ed.Tramontana*

*Tutte le esercitazioni sono state svolte utilizzando il Software Multisim*

Monserrato 10 Giugno 2023

Docenti

Prof. Canu Piero Prof. Abis Roberto

(Chen of Aby